# Časovniki

Vgrajeni sistemi Rok Češnovar

# Časovniki (timers)

- Omogočajo
	- izvajanje operacij ob natančnih intervalih
	- merjenje časa
	- generiranje PWM signala
- STM32F7 & časovniki
	- 2 naprednejša časovnika (advanced)
		- TIM1 & TIM8
	- **10 splošno-namenskih časovnikov (general-purpose)**
		- TIM2-5, TIM9-14
	- 2 osnovna časovnika (basic)
		- TIM6, TIM7

## Frekvence vhodnih ur časnovikov

- Nastavljive ločeno glede na vodilo časovnika  $-$  APB1
	- TIM2-7, TIM12-14
	- $-$  APB2
		- TIM1,TIM8, TIM9-11

## Osnovna funkcija

- Štetje v **counter** registru
	- 16 biten register
	- štetje navzgor, navzdol ali navzgor & navzdol
- Frekvenca štetja je odvisna od izbire vhodne ure in nastavitve **prescaler**-ja
	- prescaler je delilnik ure
		- vrednost registra = 0 -> ni deljenja
		- vrednost registra = 1 -> polovična frekvenca ure
		- vrednost registra = 2 -> frekvenca ure zmanjšana na tretjino
- Štetje se resetira, ko prištejemo do vrednosti, ki je zapisana v **auto-reload** registru (ARR) – UPDATE dogodek

#### Osnovna funkcija

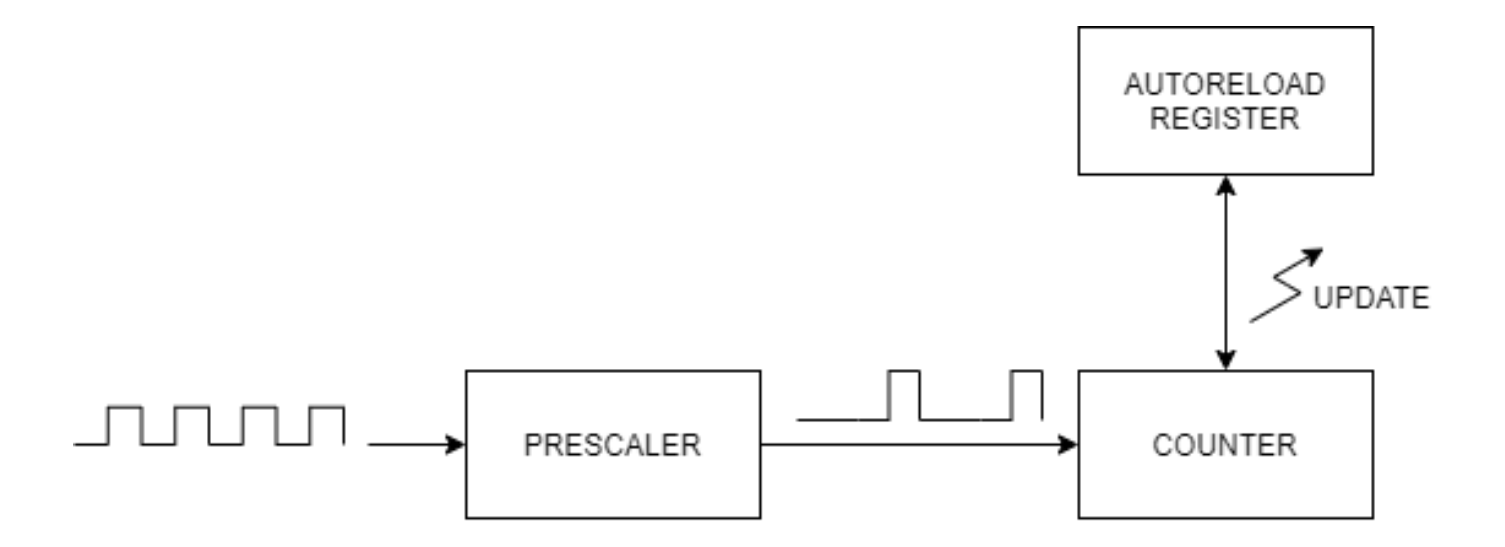

## Časovni diagram – štetje navzgor

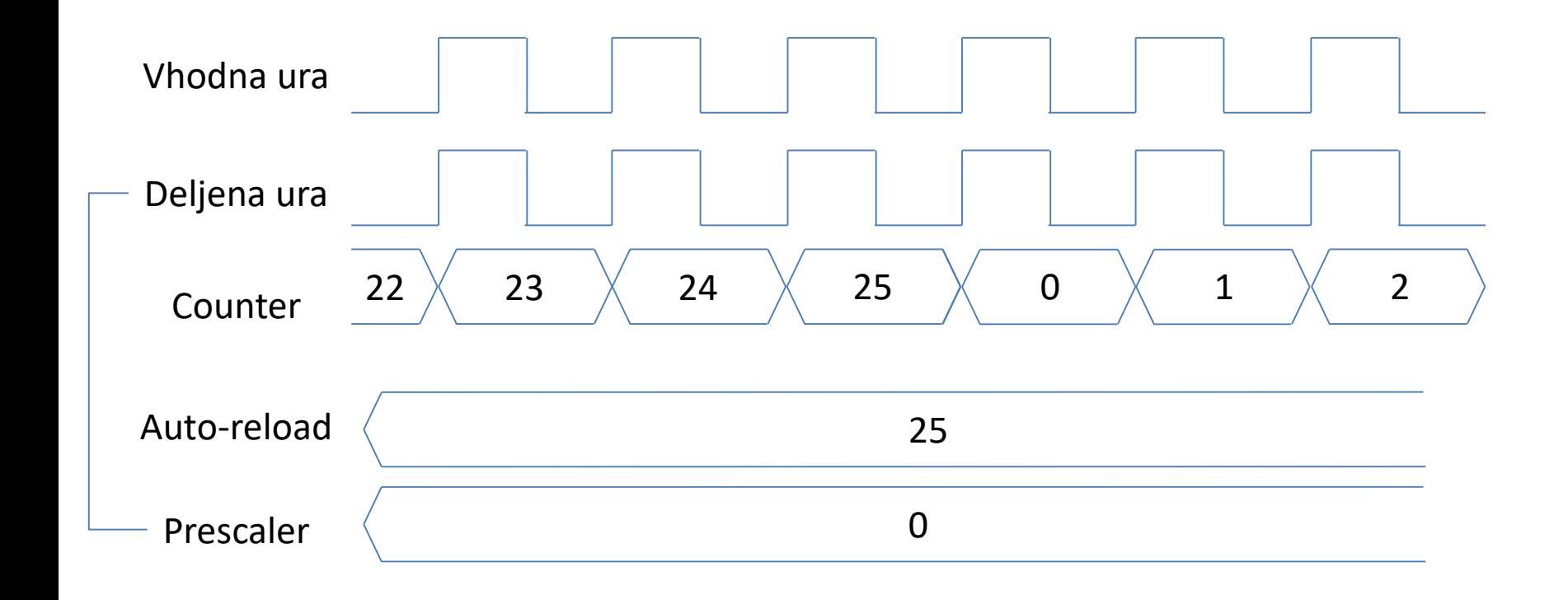

## Časovni diagram – štetje navzgor

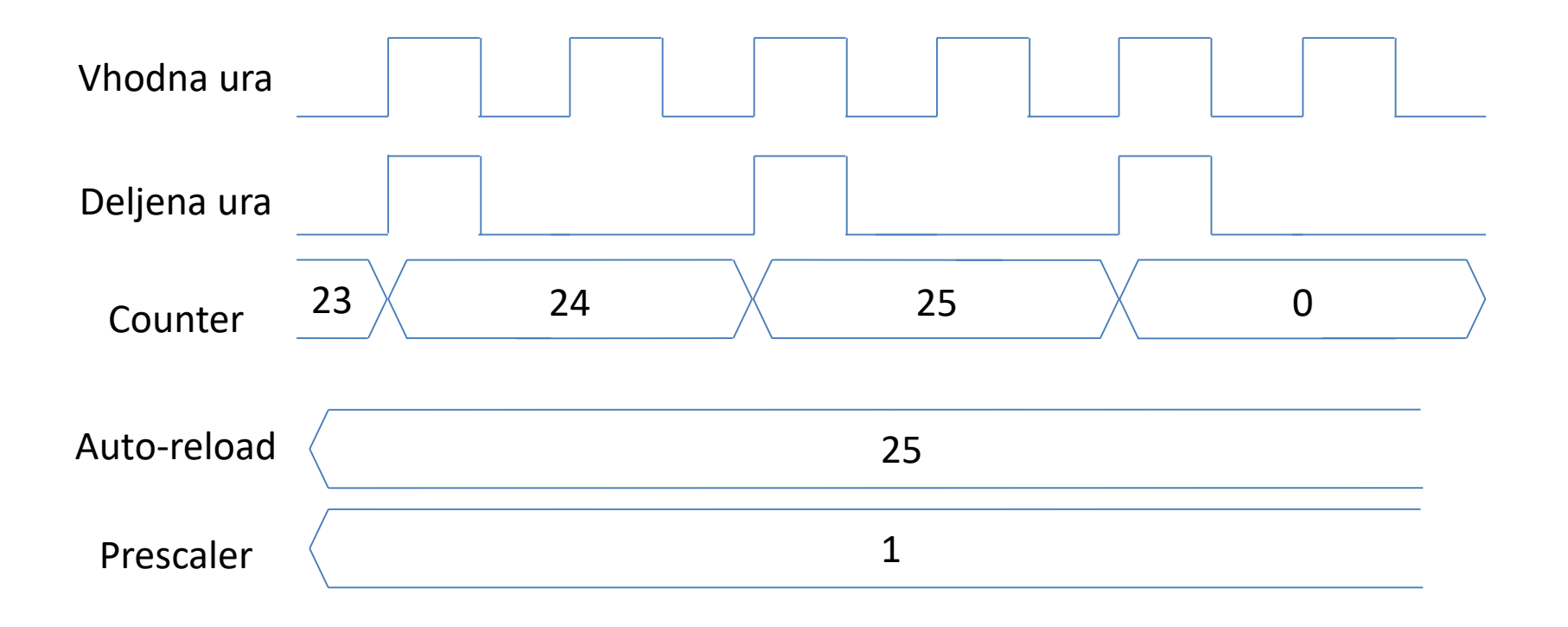

## Časovni diagram štetje navzgor & navzdol

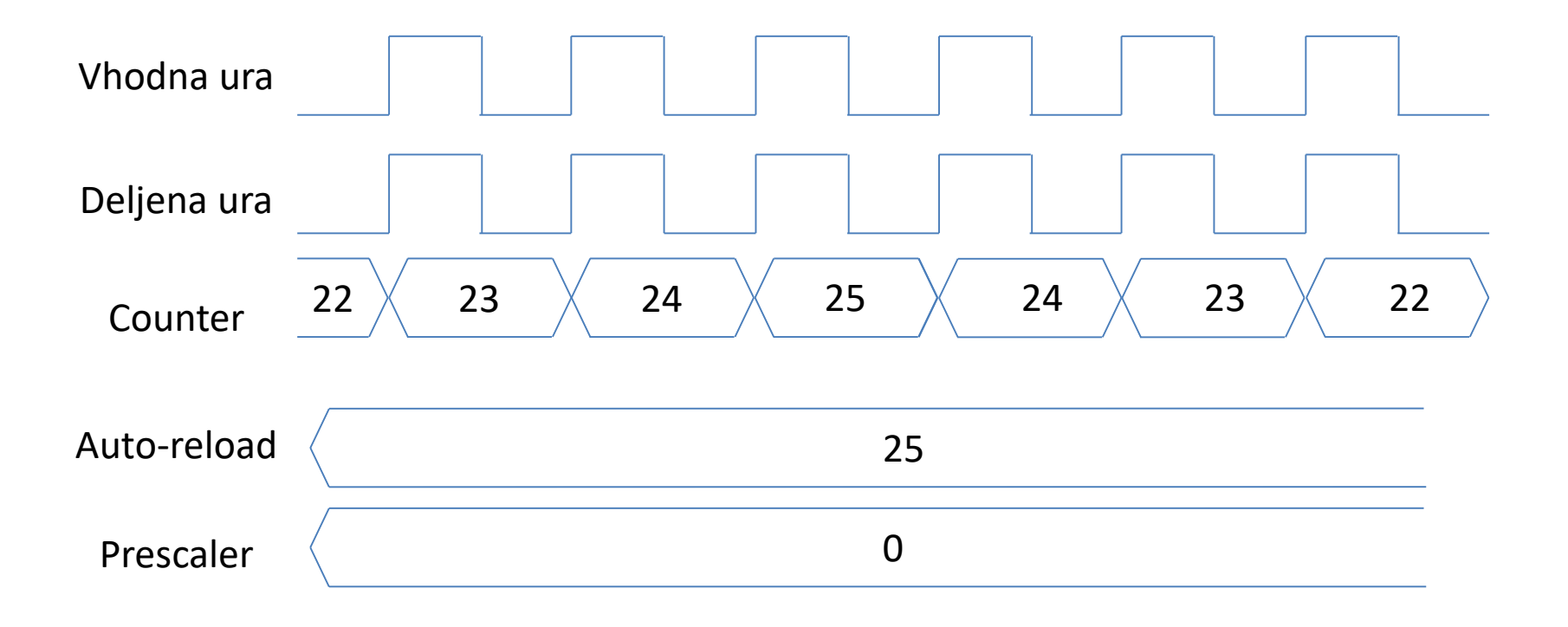

## Izračun željenih frekvenc

- vhodni podatki:
	- vhodna ura časovnika f<sub>iN</sub>
	- prescaler
	- ARR
- frekvenca štetja f<sub>count</sub>  $f_{\text{COUNT}} = f_{\text{IN}} / (\text{prescalar} + 1)$
- frekvenca UPDATE dogodkov

 $f_{UPDATE} = f_{IN} / ((prescalar + 1) (ARR + 1))$ 

## Primer 1

- Želimo da časovnik šteje s frekvenco 1kHz ter da se UPDATE dogodek, ki postavi zastavico, pojavlja s frekvenco 1HZ.
- Vhodna ura časovnika je 48MHz  $f_{\text{COUNT}} = f_{\text{IN}} / (\text{prescalar} + 1)$ (prescaler +  $1$ ) =  $f_{IN}$  /  $f_{COUNT}$  $\text{prescale}$ r =  $f_{IN}$  /  $f_{COUNT}$  - 1 prescaler = 48 MHz / 1kHz  $-1$ prescaler = 48000 - 1

#### Primer 1

 $f_{UPDATE} = f_{IN} / ((prescalar + 1) (ARR + 1))$ (prescaler + 1)  $(ARR + 1) = f_{IN} / f_{UPDATE}$  $(ARR + 1) = f_{IN} / (f_{UPDATE} (prescale r + 1))$  $ARR = f_{IN} / (f_{UPDATE} (prescalar + 1)) - 1$  $ARR = 48 MHz / (1Hz (48000 - 1 + 1)) - 1$  $ARR = 48 MHz / (1Hz (48000 - 1 + 1)) - 1$ ARR = 1000 - 1

## Primer

- Zanima nas zgolj frekvenca UPDATE dogodka. Ta naj bo 20Hz (perioda = 50ms).
- Vhodna ura časovnika je 48MHz

 $f_{\text{UPDATE}} = f_{\text{IN}}$  / ((prescaler + 1) (ARR + 1)) (prescaler + 1)  $(ARR + 1) = f_{IN} / f_{UPDATE}$  $(prescale r + 1)$   $(ARR + 1) = 48MHz / 20Hz = 2.4MHz$ 

#### • Več rešitev

a) prescaler =  $2400 - 1$ , ARR =  $1000 - 1$ b) prescaler =  $1000 - 1$ , ARR =  $2400 - 1$ c) prescaler =  $500 - 1$ , ARR =  $4800 - 1$ d) …

## Inicializacija časovnika (na primeru TIM4)

#### 1. Vklopimo uro časovnika

HAL RCC TIM4 CLK ENABLE();

#### 2. Ustvarimo init strukturo in določimo vrednosti

```
TIM_HandleTypeDef timer4;
timer4.Instance = TIM4; 
timer4.Init.CounterMode = TIM_COUNTERMODE_UP; 
timer4.Init.Period = 1000 - 1;
timer4.Init.Prescaler = 48000 - 1;
HAL TIM Base Init(&timer4);
```
## Osnovna uporaba časovnika

• Vklop časovnika

HAL\_TIM\_Base\_Start(TIM\_HandleTypeDef\* );

- Branje stanja zastavic HAL TIM GET FLAG(TIM HandleTypeDef\*, zastavica)
- Brisanje zastavice \_\_HAL\_TIM\_CLEAR\_FLAG(TIM\_HandleTypeDef\*, zastavica);
- 16 možnih zastavic
	- za nas bo trenutno zanimiva predvsem zastavica TIM\_FLAG\_UPDATE, ki označeju UPDATE dogodke

### Osnovna uporaba časovnika

- Nastavi/beri vrednost števca \_\_HAL\_TIM\_SET\_COUNTER(TIM\_HandleTypeDef\* , 1000); \_\_HAL\_TIM\_GET\_COUNTER(TIM\_HandleTypeDef\*);
- Ponastavi vrednost ARR registra HAL TIM SET AUTORELOAD(TIM HandleTypeDef\*, 1000);
- Vklop/Izklop časovnika

HAL TIM ENABLE(TIM HandleTypeDef\*);

\_\_HAL\_TIM\_DISABLE(TIM\_HandleTypeDef\*);

## Naloga

- Realizirajte funkcijo za "zakasnitev" void Delay(int ms)
- Realizirajte utripanje LED s tremi frekvencami
	- $-$  LED  $1 1$  Hz
	- $-\text{LED }2-2\text{ Hz}$
	- $-$  LED 3  $-$  4 Hz